## Mai 2007

## AUTOMATIQUE ANALYSE ET COMMANDE DES SYSTÈMES LINÉAIRES CONTINUS OU ÉCHANTILLONNÉS (Notes de cours et TD autorisées)

 $-$  Les 5 exercices sont indépendants –

Exercice 1 :

On considère la boucle fermée de la figure 1, où  $T_c^*$  désigne la consigne et  $D^*$  désigne une perturbation.

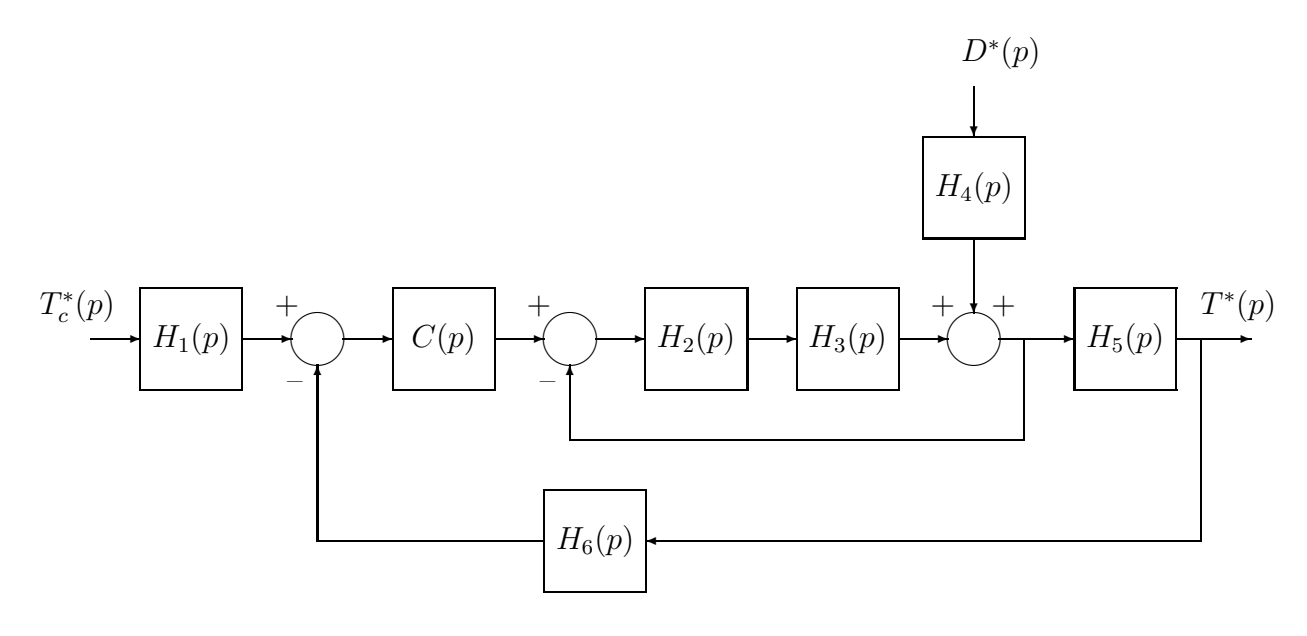

Fig. 1

1.1) Calculer les 2 FTBF permettant d'étudier les performances de ce système.

Exercice 2 :

On considère le procédé de fonction de transfert  $G(p) = \frac{K}{p}$ p  $e^{-\tau p}$ .

On réalise une boucle fermée à retour unitaire.

En augmentant le gain  $K$  à partir de 0, on constate que le système en boucle fermée devient instable pour  $K = 10$ .

- 2.1) En utilisant l'écriture algébrique du critère de stabilité de Nyquist (pas question de tracer ici le lieu de Nyquist), en déduire la valeur de  $\tau$ .
- 2.2) Quelle valeur faut-il donner au gain  $K$  pour que le système en boucle fermée ait une marge de phase de 60°?
- **2.3)** Quelle valeur faut-il donner au gain K pour que, en régime permanent, l'écart  $\varepsilon$ du système en boucle fermée soit égal à  $A/20$  pour une entrée en rampe de pente A ?

Exercice 3 :

On considère le système échantillonné de la figure 2 avec  $G(z) = z^{-1}$  et  $C(z) = K$ z  $\frac{z}{z-1}$ .

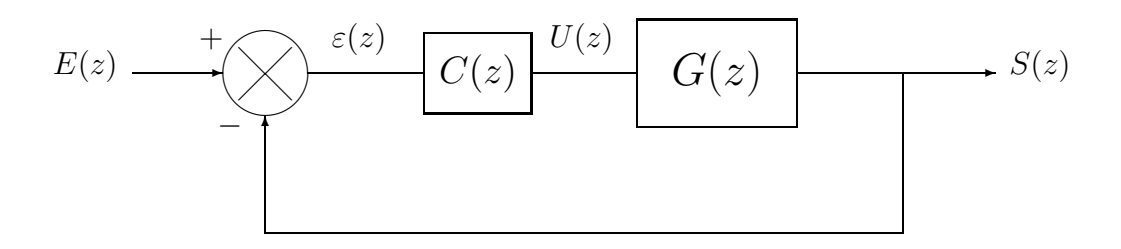

Fig. 2

- 3.1) Expliquer pourquoi le système en boucle fermée sans le correcteur  $C(z)$  est instable.
- 3.2) Avec le correcteur, calculer les conditions que doit vérifier le gain  $K$  pour que le système en boucle fermée soit stable.

## Exercice 4 :

On a tracé sur une abaque de Black-Nichols le lieu de transfert de la FTBO d'un système `a retour unitaire sans correcteur (cf. Figure 3).

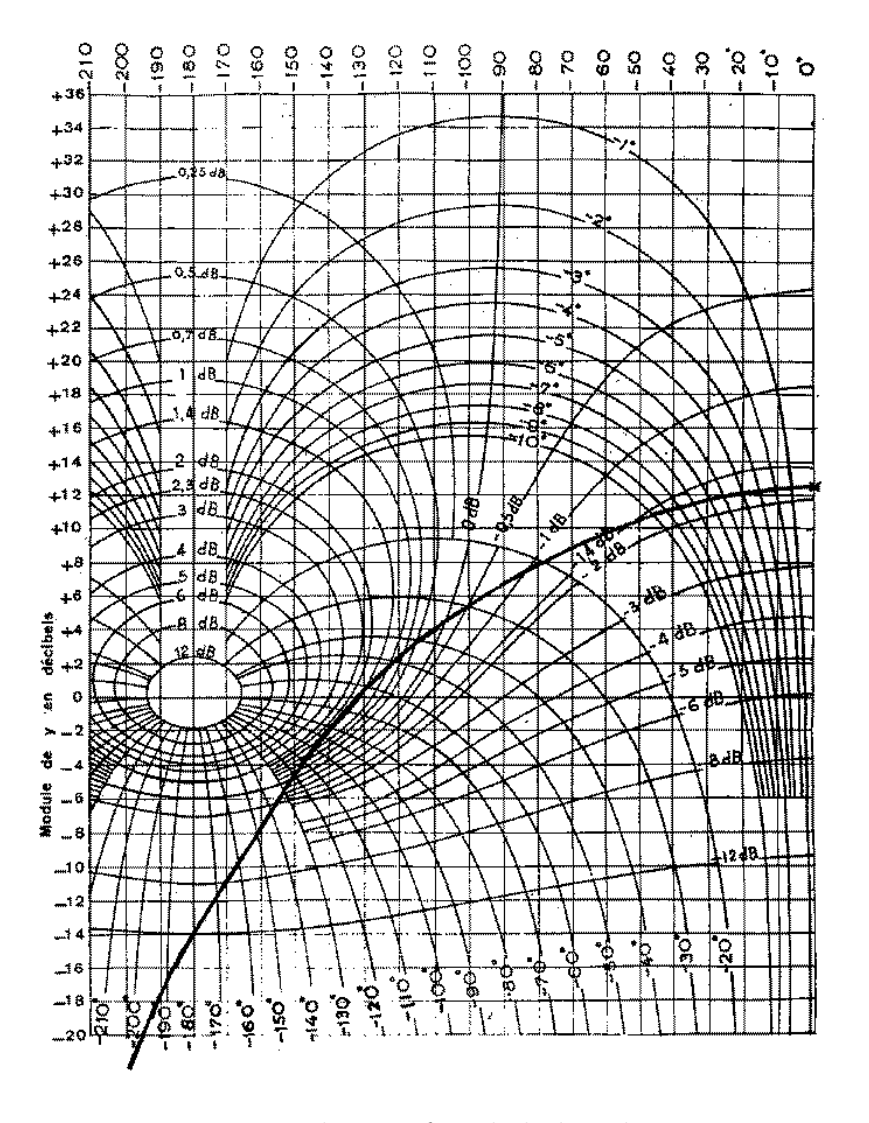

Fig. 3 – Lieu de transfert de la boucle ouverte

- 4.1) Déterminer, pour le système sans correcteur :
	- le gain statique de la FTBO
	- le gain statique de la FTBF
	- $-$  la marge de phase du système bouclé
	- $-$  la marge de gain du système bouclé
- 4.2) Dans le cas d'une commande proportionnelle, quelle valeur faut-il donner au gain du régulateur pour avoir une marge de gain de 10dB ?

## Exercice 5 :

On considère un processus du 1<sup>er</sup> ordre  $G(p) = \frac{K}{1-p}$  $1 + \tau p$ inséré dans une boucle d'asservissement échantillonnée comme indiqué sur la Figure  $4$  .

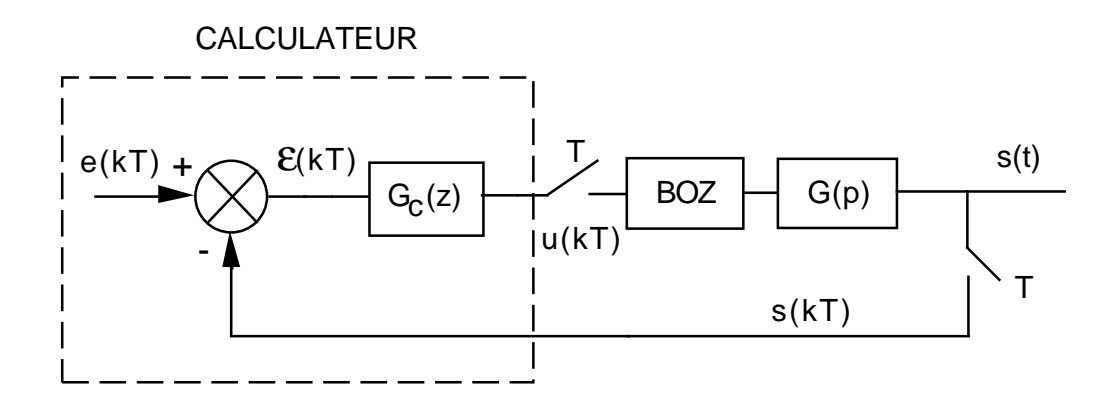

FIG.  $4 -$ Asservissement échantillonné avec correction

BOZ désigne un bloqueur d'ordre zéro.

On choisit d'implanter un correcteur numérique de la forme :

$$
G_c(z) = \frac{b_0 z + b_1}{z + a_1}
$$

5.1) Ecrire l'équation récurrente qui doit être programmée dans le calculateur pour calculer la commande issue du correcteur choisi.